## **Elipses and Triangles**

## Part One: Constrained Paths

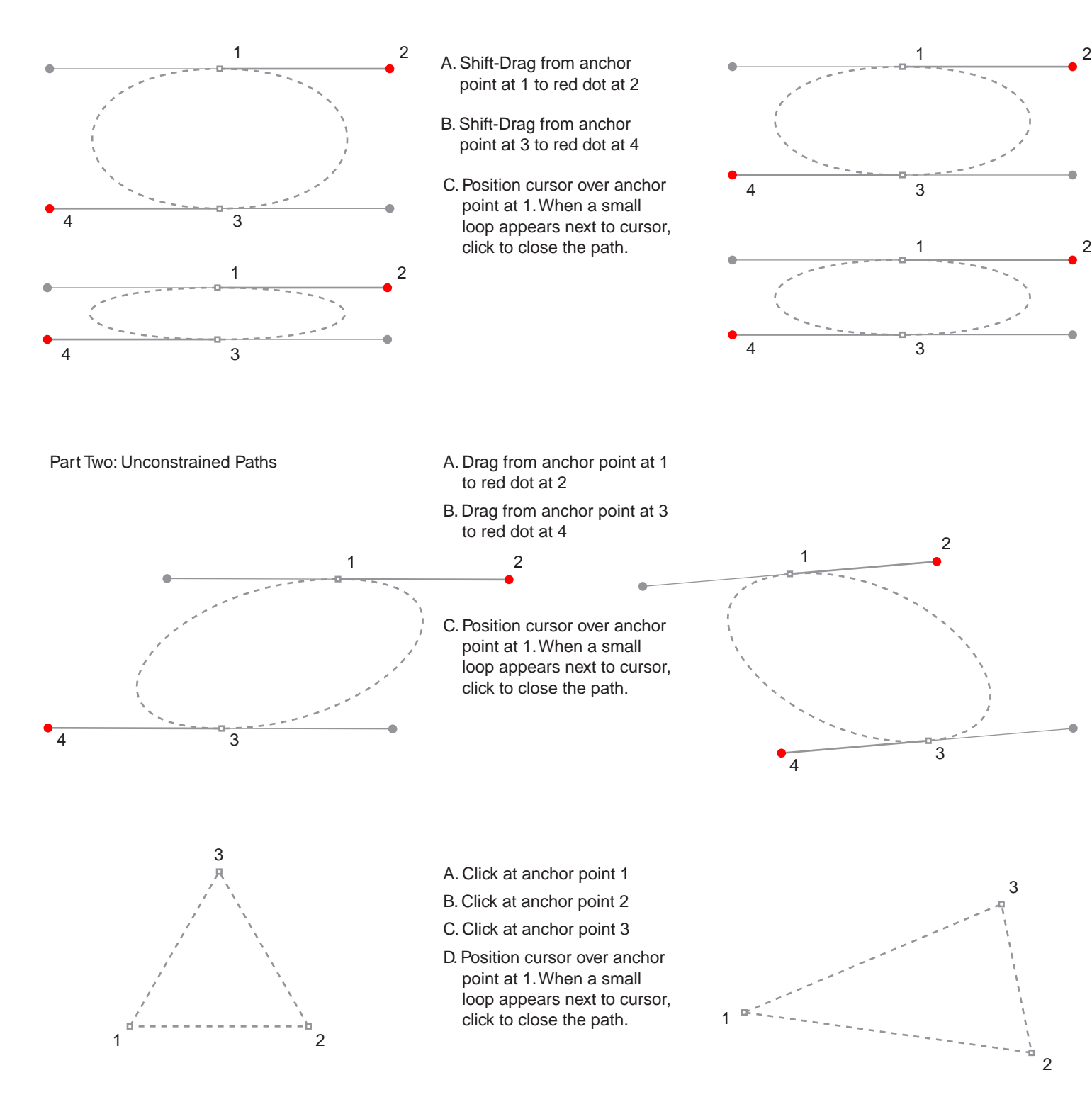

Tutorial 3 Template - For Adobe® Photoshop® 5 Copyright © 1999, By Mike Doughty, All Rights Reserved tem3psd.pdf Adobe and Photoshop are trademarks of Adobe Systems Incorporated All other trademarks are property of their respective owners